In diesem Versuch geht es darum mit Hilfe des x-y-Schreiber das Kennlinienfeld eines Transistors aufzunehmen.

Die Erweiterung der Halbleiterdiode stellt der Transistor dar. Mit ihm ist es möglich durch einen kleinen Steuerstrom einen anderen zu steuern. Der Transistor besteht aus einem Germanium- oder Siliziumkristall, der in drei Schichten aufgeteilt ist, und zwar abwechselnd in positiv und negativ dotierte Zonen. Daraus ergeben sich zwei verschiedene möglichkeiten, den pnp- und den npn-Transistor. Die mittlere heißt Basis (B) die äußeren Kolektor (K oder C) und Emitter (E). Der Emitter ist stark und die Basis am schwächsten dotiert.

Der Transistor besteht also aus zwei pn-Übergängen, zwei Dioden, die entgegengesetzt gepolt sind. Durch die Abfolge eines np- auf einen pn-Übergang entsteht in der Basis ein Potentialminimum, das von den Elektronen nicht so ohne weiteres überwunden werden kann (kein äußeres Feld vorhanden). Legt man bei einem pnp-Transistor eine Spannung  $U_{BE}$ zwischen Basis und Emitter an, so wird die durch Ladungsträgerdiffusion entstandene Sperrschicht zwischen Emitter und Basis abgebaut. Freien Ladungsträger im Emitter (Löcher) wanderen aufgrund des Feldes in die Basis, was man Ladungsträgerinjektion nennt. Kommt nun ein vom Emitter kommender positiver Ladungsträger in den Basis-Kolektorübergang, so wird er durch das durch  $U_{CE}$  verursachte Feld zum Kollektor beschleunigt. Um möglichst viele Löcher durch die Basisschicht an den Basis-Kolektorübergang zu bekommen, macht man die Basisschicht sehr dünn. Läßt man nun keinen Strom mehr über die Emitter-Basis-Strecke fließen, so baut sich die Sperrschicht wieder auf, und es geraden keine Ladungsträger mehr in den Basis-Kolektor-Übergang, der Strom zwischen Emitter und Kolektor wird unterbrochen. So ist es möglich mit einem kleinen Basisstrom einen großen Strom zu steuern. Beim npn-Transistor funktioniert dies genauso, nur das der Strom hier von den überwiegend von den Elektronen und nicht von den Löchern getragen wird.

Da ein Transistor drei Anschlüsse hat, kann man ihn auch auf drei Unterschiedliche Arten in einer Schaltung verwenden, nämlich in Basis-, Kollektor- und Emitterschaltung, wobei die Schaltung immer nach dem Anschluß benannt ist, der beiden Stromkreisen gemeinsam ist. Die Emitterschaltung zeichnet sich durch eine große Strom- und Spannungsverstärkung aus, während die Kollektorschaltung keine Stromverstärkung hat. Dafür läßt sie sich gut als Impedanzwandler einsetzen (hoher Eingangs- und niedriger Ausgangswiderstand).

Das 4-Quadranten-Kennlinienfeld enthält vielfältige Zusammenhänge der steuernden Eingangsund den gesteuerten Ausgangsgrößen.

1. Quadrant:

Ausgangskennlinien mit Eingangsstrom als Parameter

2. Quadrant:

Stromverstärkungskennlinien mit Ausgangsspannung als Parameter

3. Quadrant:

Eingangskennlinien mit Ausgangsspannung als Parameter

4. Quadrant:

Spannungsrückwirkungskennlinien mit Eingangsstrom als Parameter

Der 1. und 2. Quadrant sind inhaltlich gleich, das gleiche gilt für den 3. und 4. Im ersten Quadranten befindet sich außerdem die Verlusthyperbel, die beim Betrieb nicht überschritten werden darf. Wenn man den 1. und 3. Quadranten kennt, kann man dadurch die beiden anderen konstruieren; das gleiche gilt natürlich auch umgekehrt.

# Geräteliste:

1x Transistor 2N3055 1x 10k-Ohm Widerstand 1x 1k-Ohm Widerstand 1x 100 Ohm Widerstand 2x 1µF-Kondensator 1x Frequenzgenerator HP 33120A 1x Oszilloskop HM 408 1x x-y-Schreiber 4x Digitalmultimeter M 3610-D 1x Netzteil hera 0-9V/1A 1x Netzteil hera 0-30V/1A

Die Grenzdaten des verwendeten Transistors sind:

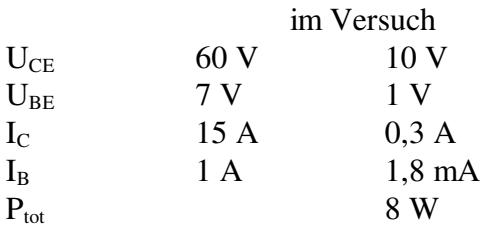

# **Versuchsdurchführung**

1. Aufnahme der Kennlinien im 1. und 3. Quadranten

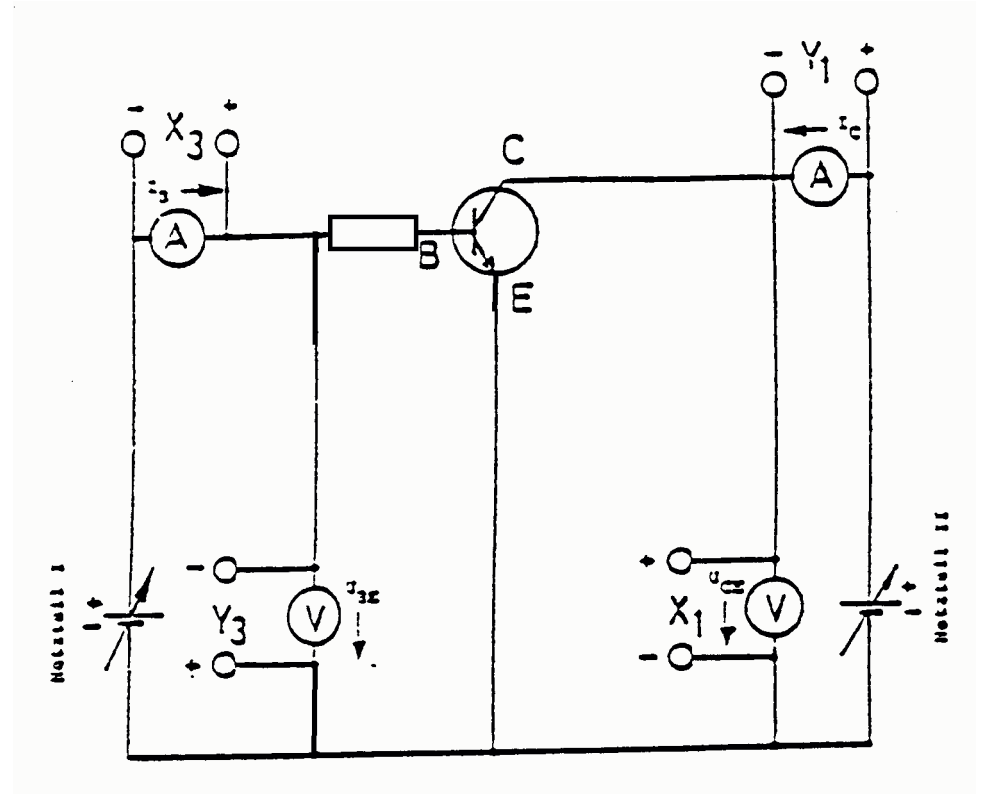

Wir bauen die Schaltung (Emitterschaltung) gemäß oben stehenden Schaltbild auf. Um den Strom in die Basis möglichst konstant zu halten, bauen wir einen Widerstand von 10k-Ohm vor die Basis. Nun sollten wir die Verlusthyperbel einzeichnen, allerdings liegt die maximale Leistung von 8W ungekühlt außerhalb des Kennlinienfeldes. Zunächst nehmen wir die Kennlinie im 1. Quadranten auf. Dazu verbinden wir die x-y-Schreiberanschlüsse mit den Punkten X1 und Y1. Nun stellen wir den Basisstrom mit Hilfe des Amperemeters auf einen Wert ein und erhöhen die Spannung  $U_{CE}$  langsam bis 10V. Dies wiederholen wir mit noch 4 weiteren Basisströmen. Anschließend schließen wir die Schreiberanschlüsse an die Punkte X3 und Y3 an. Diesmal halten wir die Kolektor-Emitter-Spannung konstant und verändern die Basis-Spannung. Für 1V, 5V und 10V Kolektor-Emitter-Spannung erhielten wir dabei immer die gleiche Kurve.

# 2. Konstruktion der übrigen Kennlinien

Konstruktion zweier Stromverstärkungskennlinien im 2. Quadranten; als Parameter wählte ich 5V und 10V.

Konstruktion dreier Spannungsrückwirkungskennlinien; als Parameter diente hier der Basisstrom von 0,1mA, 0,2mA und 0,5mA.

#### 3. Einzeichnen der Widerstandsgeraden

Für den Widerstand wählten wir 100 Ohm, wie in Aufgabe 5. Die Kennlinie geht also von

# $10V/100Ohm = 100mA$

zur Betriebsspannung von 10V auf der x-Achse.

# 4. Eintragen des Arbeitspunktes und Bestimmung der h-Parameter im Arbeitspunkt

Als Arbeitspunkt wird 5V gewählt, also die halbe Betriebsspannung. 5V deshalb, um bei einer Ansteuerung mit einer Wechselspannung am Eingang der Verstärkerschaltung noch nach oben und unten 5V zu haben, so daß es nicht zu Übersteuerungen kommt.

Die h-Parameter lassen sich aus den Steigungen der Kennlinien im Arbeitspunkt bestimmen.

$$
h_{11} = \frac{\delta U_{BE}}{\delta I_B} = \frac{0.02V}{0.1mA} = 200 \frac{V}{A}
$$

*h U BE CE*  $a_{12} = \frac{1}{\mathbf{S}I} \approx 0$ δ läßt sich aus den Kennlinien nicht Bestimmen, da Aufgrund der

Überlagerungen der Kennlinien im dritten Quadranten die Kennlinien im 4. Quadranten keine Steigungen haben. Die Auflösung der Kennlinien ist zu gering, um eine Steigung zu konstruieren und ablesen zu können.

$$
h_{21} = \frac{\delta I_C}{\delta I_B} = \frac{25,9mA}{0,1mA} = 259
$$
  

$$
h_{22} = \frac{\delta I_C}{\delta U_{CE}} = \frac{1,7mA}{2V} = 0,85 \cdot 10^{-3} \frac{A}{V}
$$

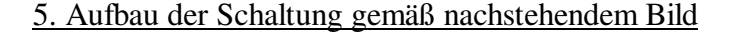

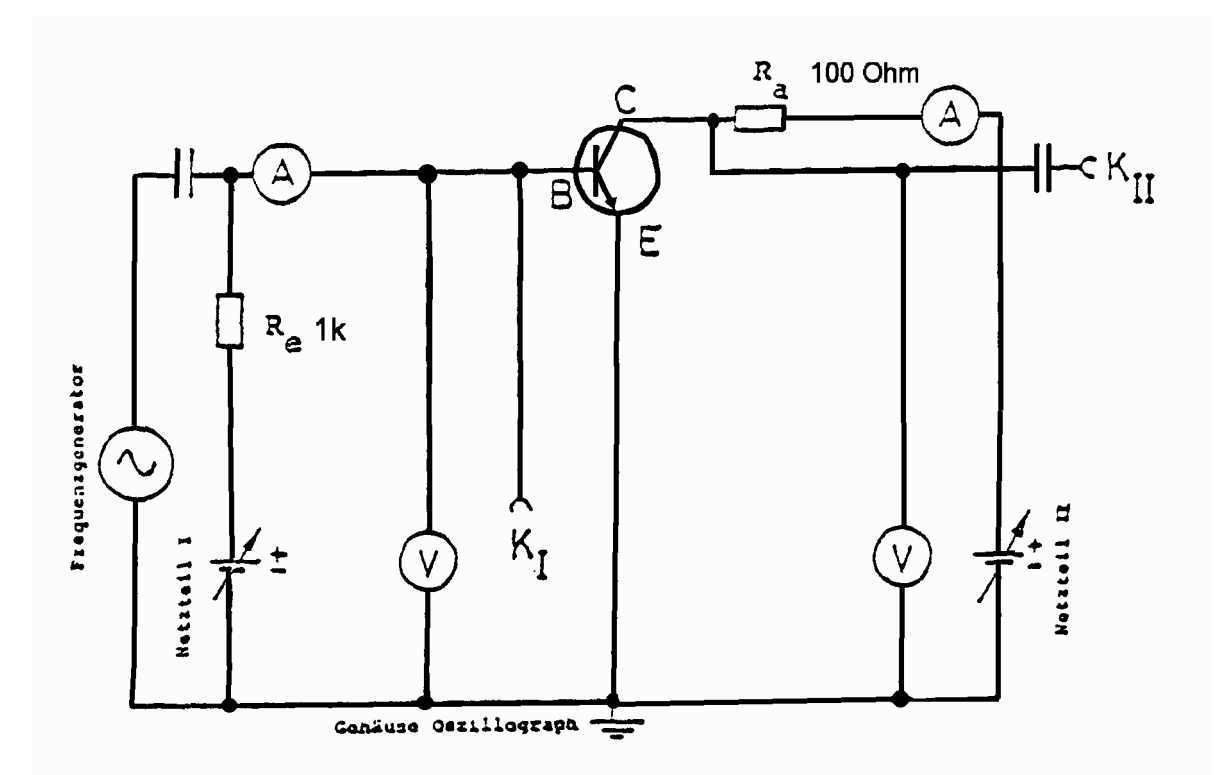

Wir geben mit dem Frequenzgenerator über den Kondensator (1µF) eine sinusförmige Wechselspannung auf den Verstärker; der Kondensator sorgt für eine Gleichspannungsentkopplung des Generators. Der Widerstand Re soll einen wechselstrommäßigen Kurzschluß, d.h. einen Zusammenbruch der Generatorspannung, über das Netzteil 1 verhindern. An der Klemme 1 schließen wir das Oszillozkop an. Über den anderen Kondensator koppeln wir den Wechselspannungsanteil aus, und geben ihn auf den zweiten Kanal des Oszilloskops. Mit Hilfe des Netzteils 1 stellen wir den Ruhebasisstrom so ein, daß die Collektor-Emitter-Spannung 5V= beträgt (Arbeitspunkteinstellung).

Nun geben wir eine Wechselspannung mit dem Frequenzgenerator ab. Auf dem Oszilosskop sehen wir die Basisspannung, sowie die Ausgangsspannung. Der Ausgang der Schaltung ist gegenüber der Eingangspannung invertiert. Der Spannungsverstärkungsfaktor läßt sich dann wie folgt berechnen:

$$
V_U = -\frac{U_A}{U_E} = -\frac{7.2V_{PP}}{0.06V_{PP}} = -120
$$

Mit Hilfe der h-Parameter ergibt sich:

$$
V_U = -\frac{h_{21} \cdot R_a}{h_{11} + h_{11} \cdot h_{22} \cdot R_a} = -\frac{259 \cdot 100 \frac{V}{A}}{200 \frac{V}{A} + 200 \frac{V}{A} \cdot 0.85 \cdot 10^{-3} \frac{A}{V} \cdot 100 \frac{V}{A}} = -119,35
$$

Wie man unschwer erkennen kann, stimmen die Verstärkungsfaktoren fast genau überein. Das Minuszeichen in den Gleichungen kommt dadurch zustande, daß der Verstärker invertiert.

# **Wichtig ! Was sind h-Parameter?**